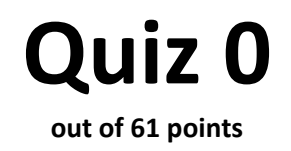

**Print your name on the line below.** 

Do not turn this page over until told by the staff to do so.

This quiz is "closed-book." However, you may utilize during the quiz one two-sided page (8.5"  $\times$  11") of notes, typed or written, and a pen or pencil, but nothing else.

> Scrap paper is included at this document's end. Unless otherwise noted, assume that any code herein is in C.

#### **Please circle your section leader's name.**

Aaron Oehlschlaeger Alex Chang Andrew Sellergren Andy Lei formerly Alex Hugon Batool Ali Brett Thomas Chris Power Chris Simmons Daniel Carroll Daniel Steinbrook David Ramos David Wu Jesse Cohen Josh Bolduc

 $\overline{a}$ 

Ken Parreno Kent Rakip Linfeng Yang Mike Tucker Patrick Quinn Patrick Schmid Peter Bailis Peter Lifland Sanjay Gandhi Tom Wionzek Tomo Lazovich Vivek Sant Will Phan Yuhki Yamashita Zeina Oweis

# **for staff use only**

*final score out of 61* 

## **Short Answers.**

0.  $(0 \text{ points.})$  Just wanted you to start with a smile.<sup>1</sup>

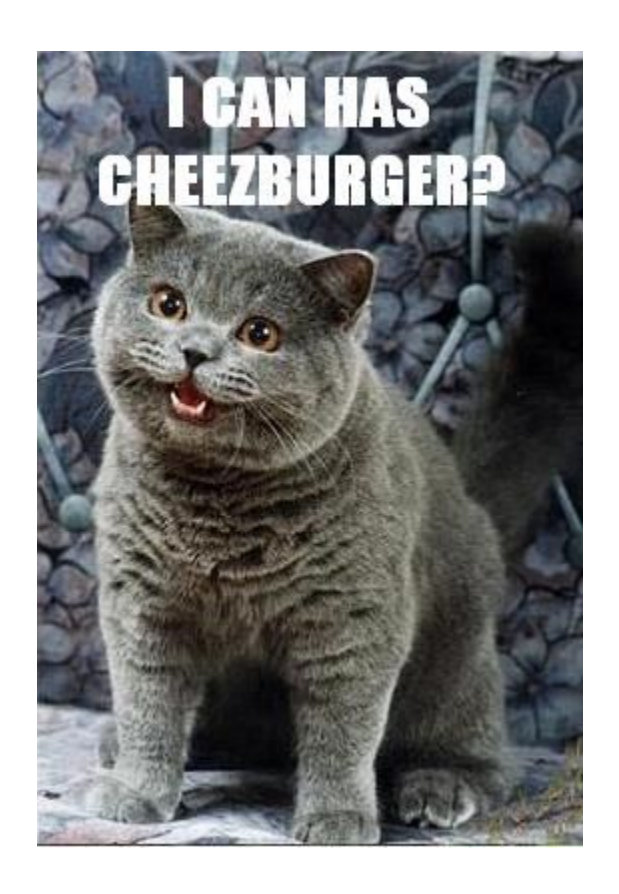

1. (2 points.) Perform the following calculation *in binary*. Be show to show your work (*i.e.*, any 1s carried).

# 10111111 + 00000001

 $\overline{a}$ 

**for staff use only**

 $<sup>1</sup>$  It'll be your last.</sup>

2.  $(3 \text{ points.})$  Consider the code below.<sup>2</sup>

```
for (int i = 1; i <= 10; i++)
 { 
     printf("%d, ah ah ah... ", i); 
     sleep(1); 
 }
```
 Although this code was meant to simulate counting from 1 to 10, pausing one second between numbers, it instead appears to do nothing for ten seconds, after which it finally prints everything all at once before quitting.

 In one or more sentences, explain why. Then explain, in one or more additional sentences (or actual lines of code), how to fix the problem.

3. (4 points.) Suppose that the code below is someone's attempt at writing a function that, given an array of ints and the array's size, is supposed to fill that array with ints from the user. Point out and correct at least four (4) mistakes that the author has made.

```
 void 
 foo(int array, int n) 
 { 
    for (i = 0; i \le n; i++)n = GetInt();
         array[i] = n; return n; 
 }
```
**for staff use only**

**–**

 $\overline{a}$ 

<sup>2</sup>  $2$  Think Sesame Street if that makes the problem more fun.

4. (4 points.) Consider the code below.

```
int a = 0;
int b = -1;
int c = b;
C++;int *d = \&b;int e = *d + 1;
*d += 1;
```
Complete the table below, specifying exactly what would be printed by each call to printf, assuming printf is called after all of the lines above have been executed. We've plucked off the first row in the table for you.

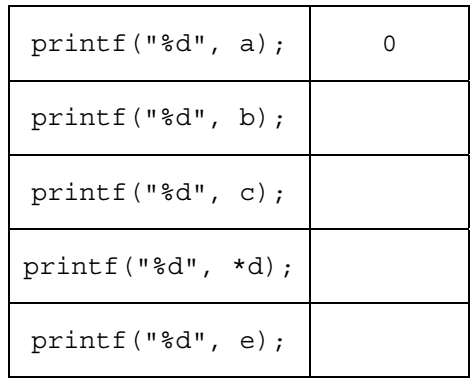

5. (2 points.) Consider the code below.

```
 char letters[26]; 
for (int i = 0; i < 26; i++)letters[i] = 'A' + i; printf("%c", letters[24]); 
 printf("%c", *(letters + 4)); 
 printf("S");
```
What does this code print?

**for staff use only**

#### **strcrazy.**

6. (6 points.) Below is an excerpt, somewhat simplified, from the man page for  $strn$ strcpy).

#### SYNOPSIS

#include <string.h>

char \*strcpy(char \*dest, char \*src);

char \*strncpy(char \*dest, char \*src, int n);

#### DESCRIPTION

 The strcpy() function copies the string pointed to by src, including the terminating null byte  $(')0')$ , to the buffer pointed to by dest. The destination string dest must be large enough to receive the copy.

 The strncpy() function is similar, except that at most n bytes of src are copied. Warning: If there is no null byte among the first n bytes of src, the string placed in dest will not be NULL terminated.

 If the length of src is less than n, strncpy() pads the remainder of dest with NULL bytes.

#### RETURN VALUE

 The strcpy() and strncpy() functions return a pointer to the destination string dest.

Suppose that the author of  $string.h$  only got as far as writing this man page and not  $strongy$ itself. Complete the implementation of strncpy (not strcpy) on the page that follows, without, to be clear, calling the version of strncpy that we know exists in reality. Be sure that your implementation adheres to this man page's specs. You may assume that neither dest nor src will be NULL.

```
char * 
strncpy(char *dest, char *src, int n) 
{
```
**for staff use only**

## **Multiple Choice.**

For each of the following questions or statements, circle the letter (a, b, c, or d) of the one response that best answers the question or completes the statement; you need not explain your answers.

- 7. (1 point.) The size of a pointer to a long long is
	- a. 1 byte.
	- b. 32 bytes.
	- c. 32 bits.
	- d. 64 bits.
- 8. (1 point.) Consider the two segments of code below, one at left, one at right, in which x is an int initialized to some value.

```
// first segment 
while (0 < x){ 
    x = 1;} 
printf("x = %d\nright", x);
                                              // second segment 
                                              do 
                                              { 
                                                   x = 1;} 
                                              while (0 < x);
                                              printf("x = \frac{d}{n}, x);
```
Under which of the following conditions will the two segments differ in output?

- I.  $\mathbf{x}$  is 0 just before each segment executes
- II.  $x$  is greater than  $0$  just before each segment executes
- III.  $x$  is less than  $0$  just before each segment executes

a. I only b. III only

- c. I and II only circle one of these
- d. I and III only
- 9. (1 point.) Suppose that  $x$  is an int. Which statements below print identical output if x is (re-)initialized to 0 just before each statement executes?

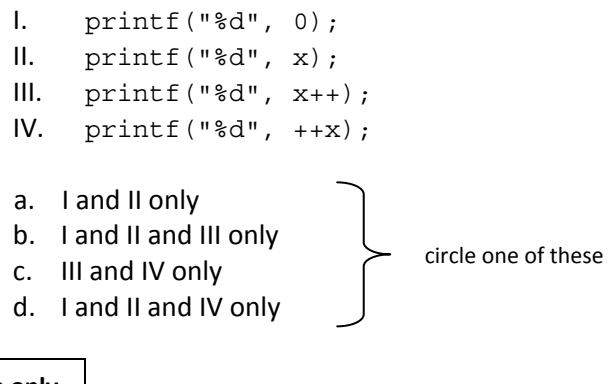

**for staff use only**

## **Rapid Fire.**

Answer the questions below in no more than two sentences each.<sup>3</sup>

10. (2 points.) What does it mean to exploit a buffer overflow?

11. (2 points.) Name two ways in which you can induce a segmentation fault.

12. (2 points.) With respect to memory management, how is the heap different from the stack?

13. (2 points.) Why implement a function recursively if an iterative solution is also possible?

14. (2 points.) Why is Vigenère's cipher more secure than Caesar's?

**for staff use only –**

1

<sup>&</sup>lt;sup>3</sup> Don't think we won't count!

## **Ugh. Bugs.**

Answer the questions below in no more than two sentences each. $4$ 

15. (1 point.) Even though the function below is supposed to return true only if n is positive, it always returns true. Why?

```
 bool 
 f(int n) 
 { 
      if (n > 0); 
           return true; 
      return false; 
 }
```
16. (1 point.) Although the function below appears to induce an infinite loop, it does, in fact, eventually stop printing asterisks. Why?

```
 void 
f() { 
    for (int i = 1; i > 0; i++) printf("*"); 
 }
```
17. (1 point.) Even though the function below is supposed to return true if n equals 0, it always returns false. Why?

```
 bool 
 f(int n) 
\{if (n = 0) return true; 
      else 
           return false; 
 }
```
 $\overline{\phantom{a}}$ 

**for staff use only**

**–**

4 Don't think we won't count!

## **Role Reversal.**

18. (1 point.) Suppose that you're a TF and a student comes up to you at office hours. The student explains that GCC is spitting out the message below.

control reaches end of non-void function

 In one or more sentences, explain to this student (well, us) what this warning means with respect to the student's code.

19. (1 point.) Suppose that you're still a TF and that same student comes up to you again at office hours. The student explains that GCC is now spitting out the message below.

implicit declaration of function 'GetString'

In one or more sentences, explain to this student (nicely!) what he or she is doing wrong now.

20. (1 point.) Suppose that you're still a TF and your favorite student comes up to you yet again at office hours, this time bringing an apple, which kinda makes it all worthwhile. The student explains that GCC is now spitting out the message below.

undefined reference to 'GetString'

In one or more sentences, explain to this student what he or she is doing wrong now.

**for staff use only**

## **Argh. Args.**

For the three questions below, suppose that you've executed some program, a . out, as follows. username@cs50.net (~/quiz0/): a.out is such a silly name for a program

21. (1 point.) If main contains only the line below, what gets printed?

printf("%d", argc);

- 22. (2 points.) If main instead contains only the line below, what gets printed? printf("%c%c", argv[2][0], argv[1][0]);
- 23. (1 point.) If main instead contains only the line below, what gets printed? printf("%d", strlen(argv[0]));

**for staff use only**

## **O(mega).**

24. (7 points.) Consider the laundry list of algorithms below.

Binary Search, Bubble Sort, Insertion Sort, Linear Search, Merge Sort, Selection Sort

 Complete the table below, providing next to each bound one (and only one) algorithm known to be constrained by that bound; you may assume any implementation details that you wish. You may draw only from the laundry list above, but you may use each algorithm in that list once, more than once, or not at all; the table below may thus contain duplicates. We've plucked off the first row in the table for you.

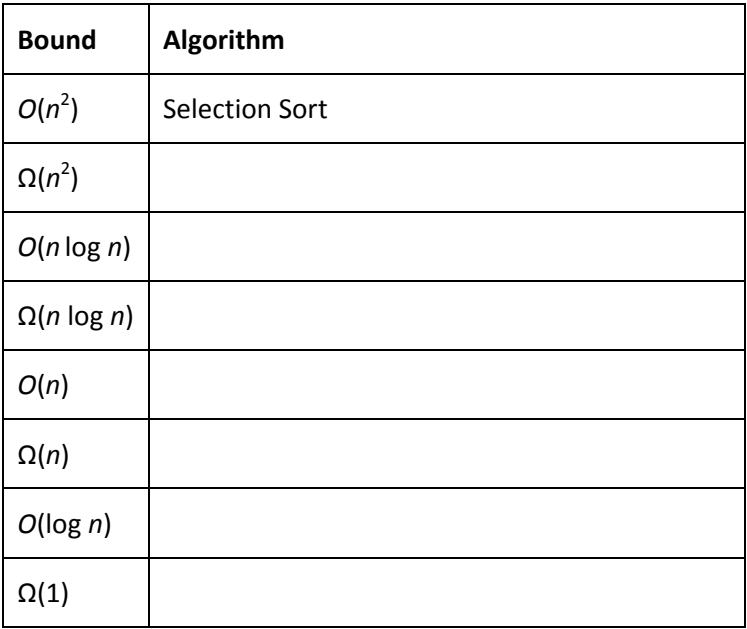

25. (4 points.) In one or more sentences, explain (in English, not code or pseudocode) how Selection Sort works. Then, in one or more additional sentences, explain why Selection Sort is in  $O(n^2)$ .

**for staff use only**

## **HAI O.**

26. (6 points.) A string *t* is said to be a "cyclic rotation" of a string *s* if it's possible to "rotate" the characters in *s* by some number of positions, *n*, such that *s* becomes *t*. We don't mean "rotate" in a Caesar sense here but in a left-right (or right-left) sense. For instance, *t* = "abanan" is a cyclic rotation of *s* = "banana" because rotating the characters in "banana" to the right by *n* = 1 (*i.e.*, by one position), wrapping accordingly, yields "abanan". It's worth noting that rotating the characters in *s* by *n* = 7 (or 13, 19, 25, *etc*.) would also yield *t*, since the length of "banana" is 6. Similarly is *t* = "nabana" a cyclic rotation of *s* = "banana" because rotating the characters in "banana" by *n* = 2 (or 8, 14, 20, *etc*.) positions yields "nabana". It's even valid to say that *s* = "banana" is a cyclic rotation of *t* = "banana" because rotating *s* by *n* = 0 (or 6, 12, 18, *etc*.) positions indeed yields "banana".

 Complete the implementation of rotated on the page that follows in such a way that rotated returns true if t is a cyclic rotation of s (*i.e.*, there exists some *n* by which you can rotate *s* in order to get *t*) else false. You may assume that neither s nor t will be NULL. For time's sake, comments are not necessary. But if you find yourself running out of time, you may resort to pseudocode for partial credit.

```
bool
rotated(char *s, char *t) 
{
```
**for staff use only**

## **Sudoku.**

This is not extra credit. 'Tis just for fun.

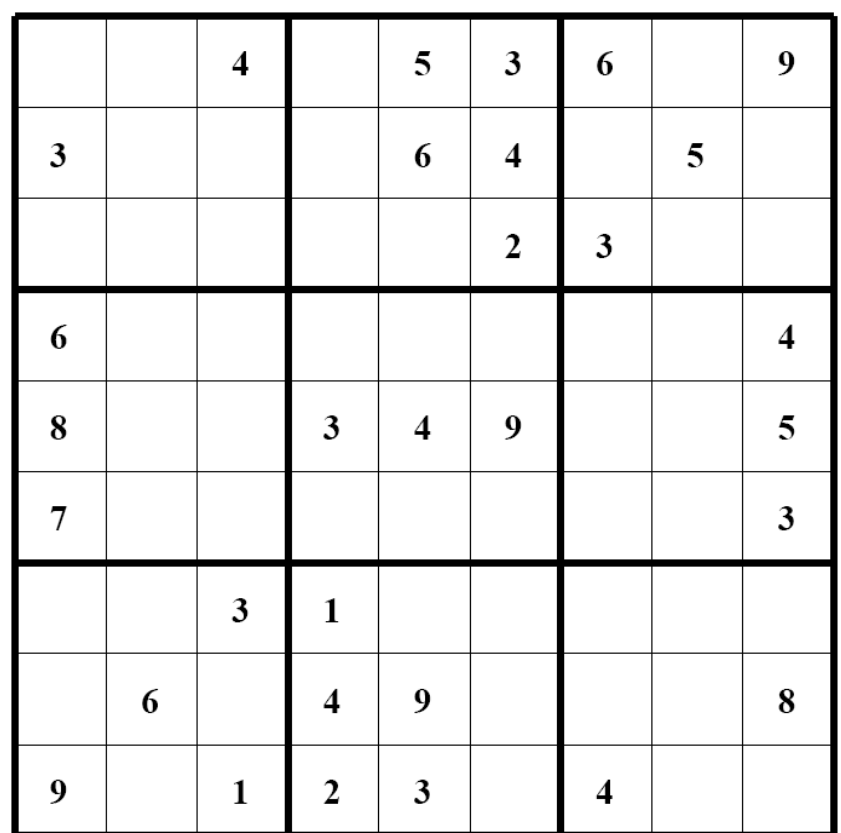

# **Scrap Paper.**

*Nothing on this page will be examined by the staff unless otherwise directed in the space provided for some question.* 

# **Scrap Paper.**

*Nothing on this page will be examined by the staff unless otherwise directed in the space provided for some question.*